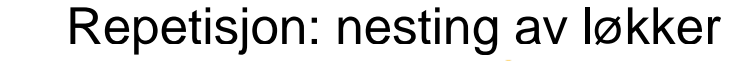

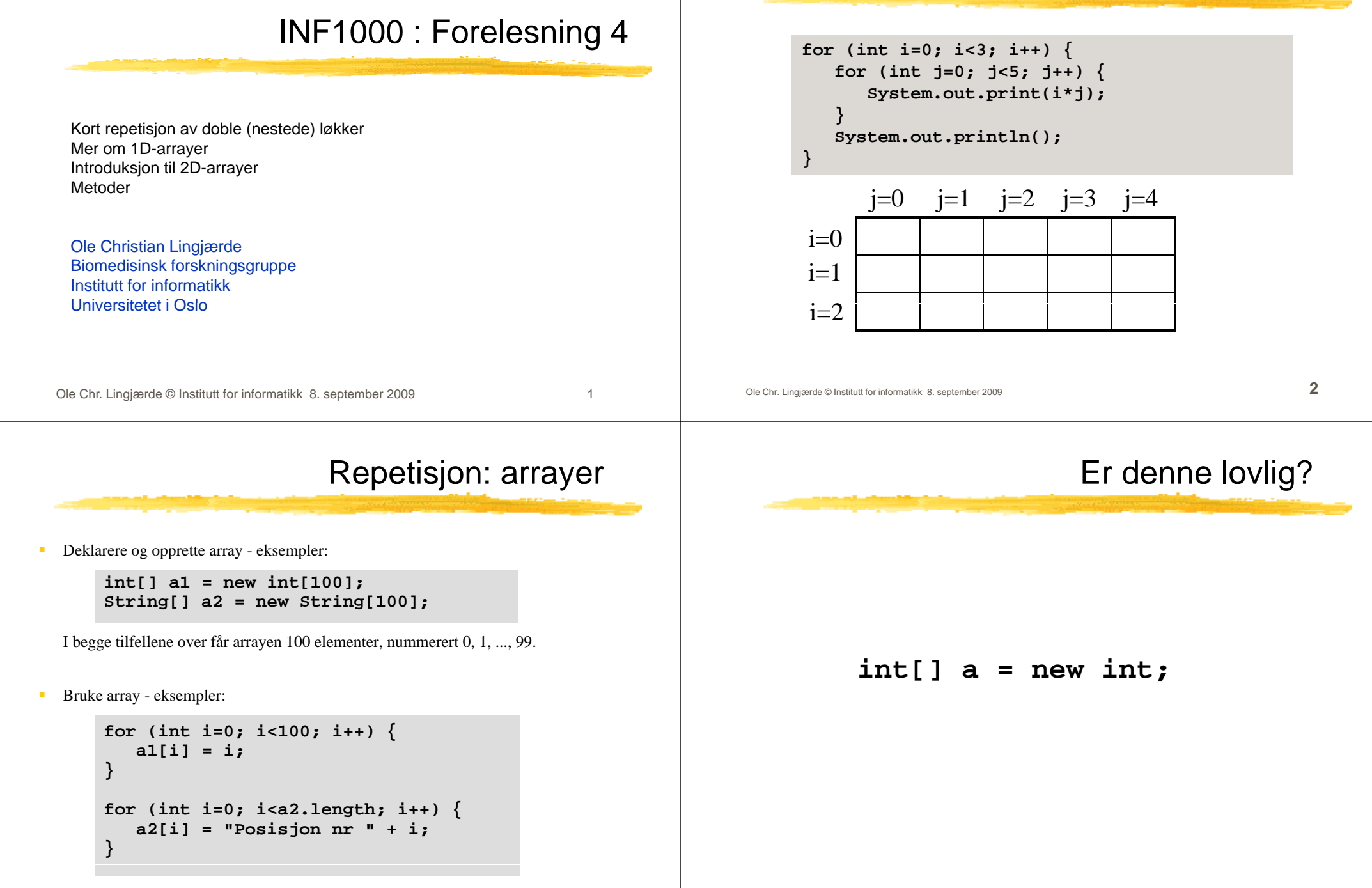

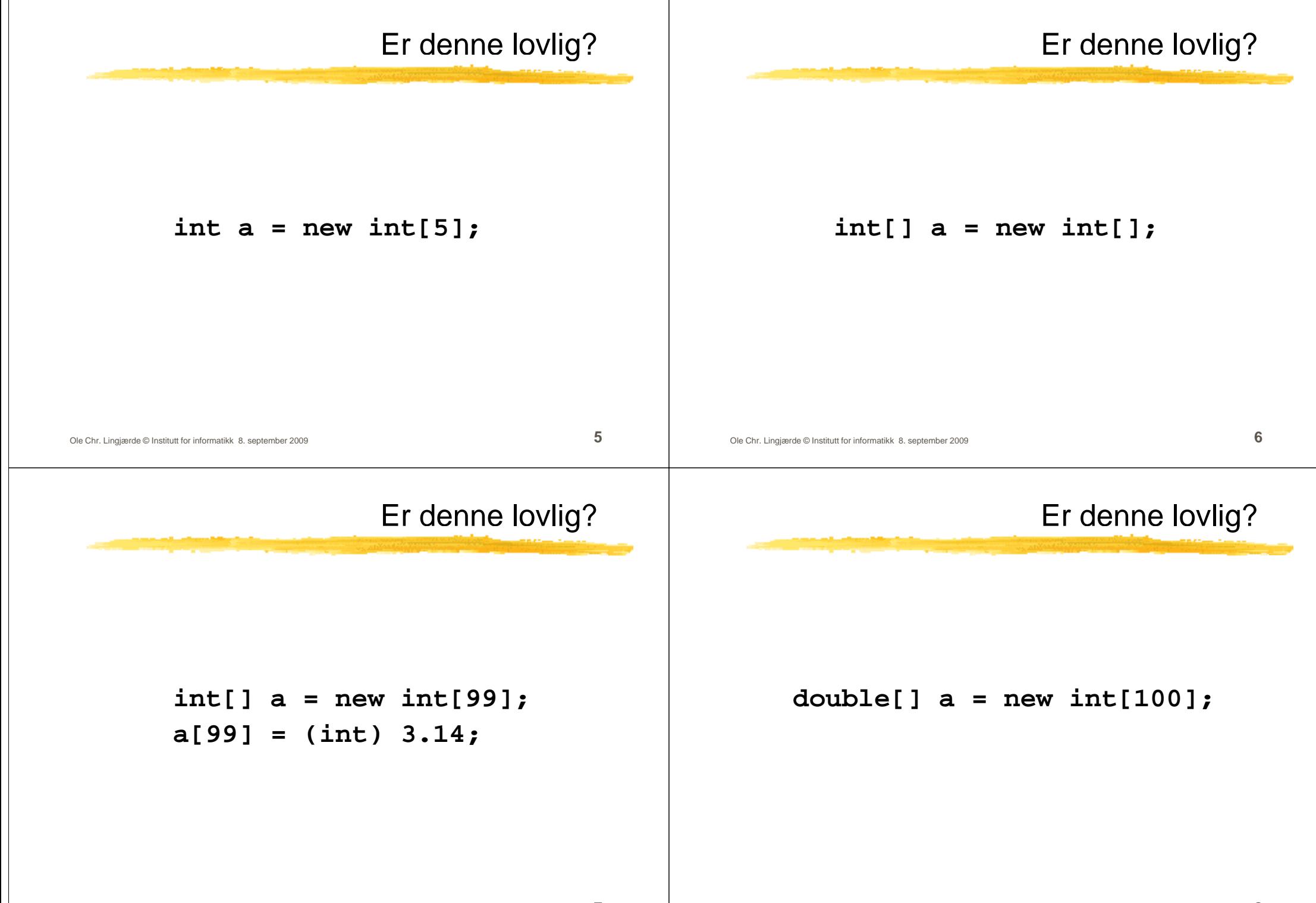

### Er denne lovlig?

## Er denne lovlig?

```
String[] s = new String[3];
s = \{"juni", "juli", "august" \};
```

```
String[] s = new String[3];
s = new String[]<sup>[</sup>j], j<sup>[</sup>j]j], j], j], j
```
Ole Chr. Lingjærde © Institutt for informatikk 8. september 2009 **9**

Ole Chr. Lingjærde © Institutt for informatikk 8. september 2009 **10**

#### Automatisk initialisering av arrayer

- Når en array blir opprettet, blir den automatisk initialisert (dys verdiene er ikke udefinerte når den er opprettet).
	- **•**  $\text{int}[]$  **k** = new  $\text{int}[100]$ ; //**Nå** er alle k[i] == 0
	- **double[]**  $x = new double[100]$ ;  $\qquad \qquad \text{/Nå er alle } x[i] == 0.0$
	- г  $\text{boolean}[\ ]$  **b** = **new**  $\text{boolean}[100]$ ; // $\text{Nå}$  er alle  $\text{b[i]} == \text{false}$
	- char[]  $c = new char[100]$ ; // Nå er alle c[i] == '\u0000'
	- **String[] s = new String[100]; // Nå er alle s[i] == null**
- 
- Merk: String-arrayer initialiseres med den spesielle verdien **null**. Dette er *ikke* en tekststreng og må ikke blandes sammen med en tom tekst: **""**.
- For å kunne bruke verdien **s[i]** til noe fornuftig må du først sørge for å gi **s[i]** en tekststreng-verdi, f.eks. **s[i] = "Per"** eller **s[i] = "".**

#### Egendefinert initialisering av en array

Det er ikke alltid den automatiske initialiseringen av en array gir det vi ønsker. Vi kan da initialisere arrayen med våre egne verdier, slik som i disse eksemplene:

**int[] primtall = {2, 3, 5, 7, 11, 13}; double[] halve = {0.0, 0.5, 1.0, 1.5, 2.0}; String[] ukedager = {"Mandag", "Tirsdag", "Onsdag",** 

```
"Torsdag", "Fredag", "Lørdag", "Søndag"};
```
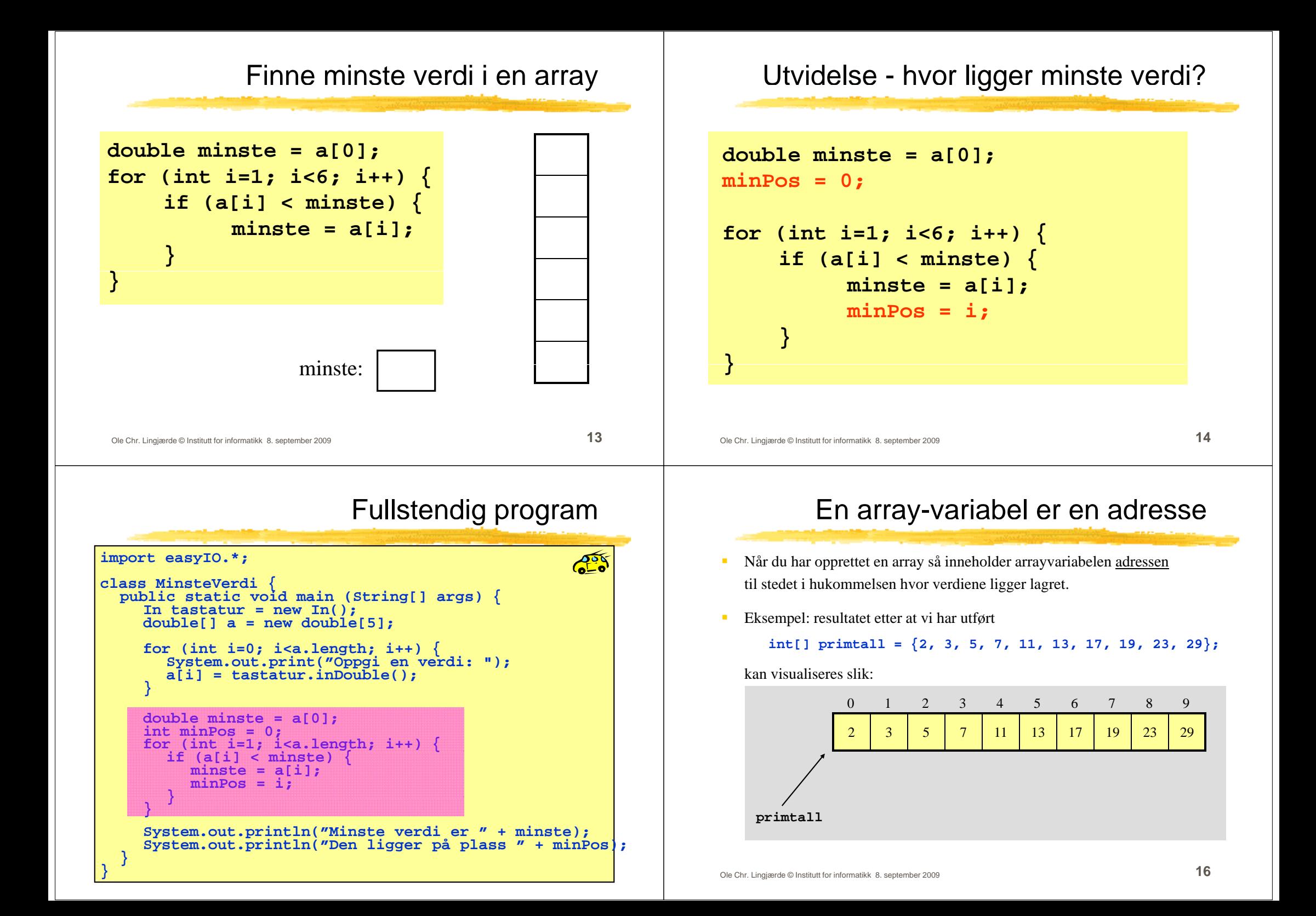

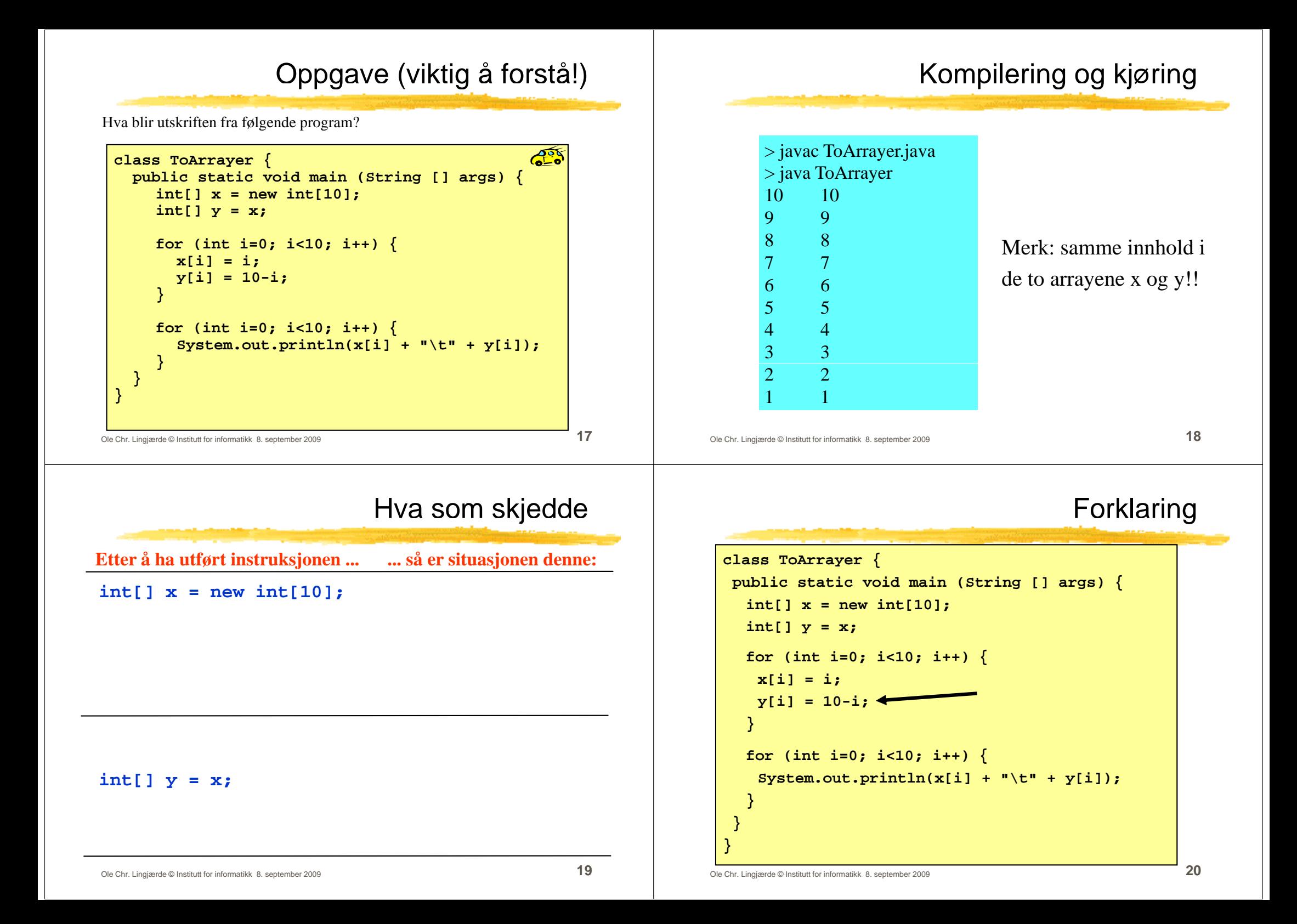

#### Kopiering av arrayer

Vi kan <u>ikke</u> lage en kopi av en array x ved å skrive **int[] y = x;**

siden dette bare medfører at <u>adressen</u> til arrayen kopieres til y.

Skal vi lage en kopi, må vi først <u>opprette en array til</u> (f.eks. y), og så kopiere over verdiene en for en, for eksempel slik:

```
double[] y = new double[x.length];
for (int i=0; i<x.length; i++) {
   y[i] = x[i];
}
```
Tips: det finnes også ferdige verktøy for å kopiere arrayer, bl.a.

```
i [] (i []) l ()
int[] y = (int[]) x.clone();
```

```
Ole Chr. Lingjærde © Institutt for informatikk 8. september 2009 21
```
### Flerdimensjonale arrayer

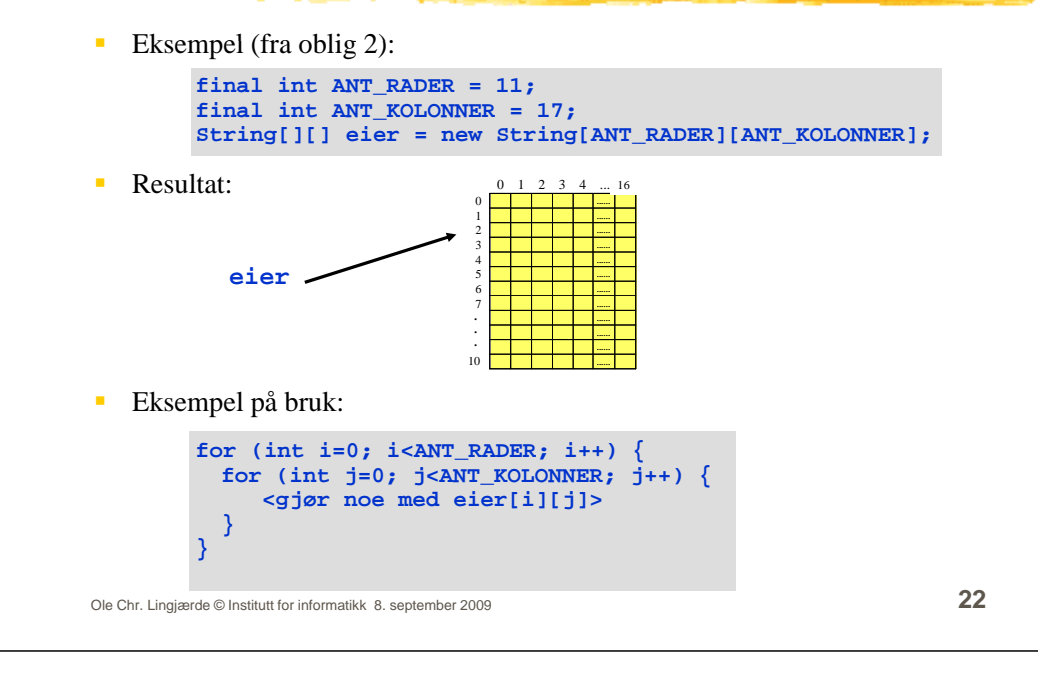

## Ta inn og ut av 2D-array

Vi skal lage et program som illustrerer hvordan man

- deklarerer og oppretter en to-dimensjonal array
- legger inn verdier i arrayen
- henter ut verdier fra arrayen

Programmet skal:

- be om og lese inn 9 desimaltall og legge tallene inn i en doublearray med 3 rader og 3 kolonner
- skrive ut double-arrayen som en 3x3-tabell, men slik at verdiene i tabellen har fått fratrukket gjennomsnittet av alle de 9 innleste verdiene.

#### Ole Chr. Lingjærde © Institutt for informatikk 8. september 2009 **23**

#### Det ferdige programmet

```
import easyIO.*;
class ArrayEksempel { public static void main (String[] args) {
          \begin{bmatrix} \text{In } \text{task} = \text{new In}(\text{)}; \\ \text{Out } \text{skjerm} = \text{new Out}(\text{)}; \end{bmatrix}double[][] x = new double[3][3];
          double sum = 0; for (int i=0; i<3; i++) {<br>for (int j=0; j<3; j++) {<br>skjerm.out("x[" + i + "][" + j + "]=");
                  x[i][j] = tast.inDouble();
                 sum += x[i][j]; } }
          double snitt = sum / 9;<br>
for (int i=0; i<3; i++) {<br>
for (int j=0; j<3; j++) {<br>
skjerm.out(x[i][j] - snitt, 2, 7);<br>
skjerm.outln();
}
```
#### Eksempel: finne antall solgte oljefelt i oblig 2

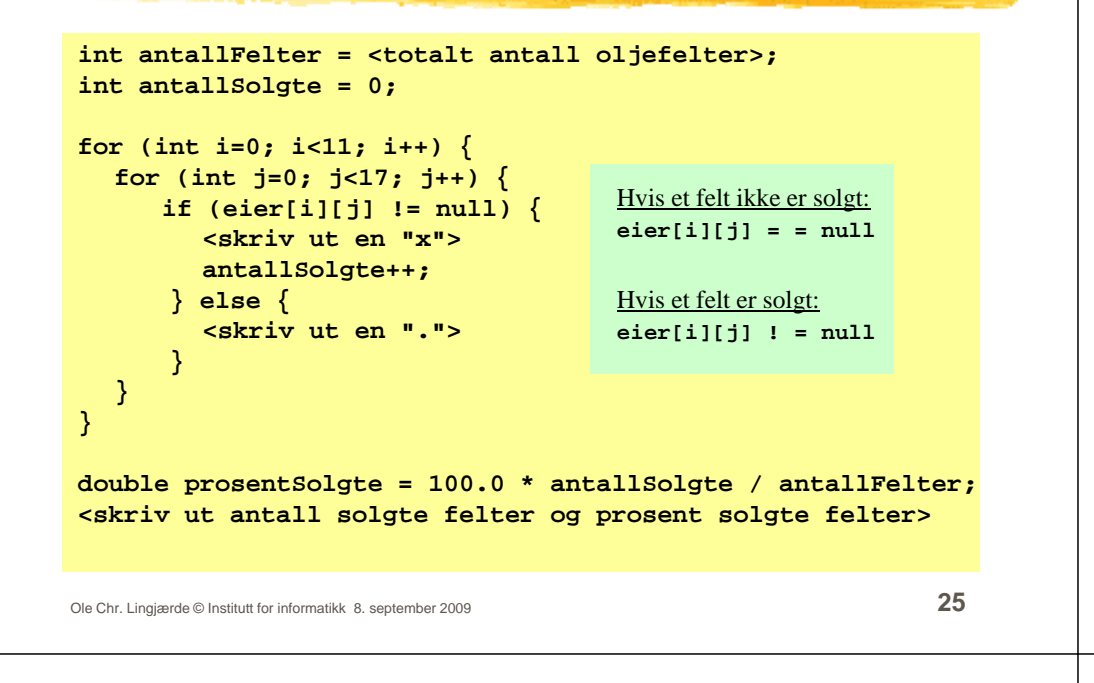

### Metodekall

- En metode *kan* kreve input og den *kan* returnere en verdi, men ingen av delene er nødvendig. I enkleste tilfelle er det ingen input og ingen output.
- П Når vi benytter en metode sier vi at vi kaller på metoden.
- Kall på metode uten input (=parametre) eksempel:

#### **minMetode();**

- П Kall på metode med input (=parametre) - eksempel: **minMetode(34.2, 53, 6);**
- $\blacksquare$ Kall på metode som returnerer en verdi - eksempel:

**i t ld i M t d (25 3 52) int alder = minMetode(25.3, 52);**

### Metodedeklarasjoner

- En metode er en navngitt blokk med instruksjoner som vi kan få utført hvor som helst i et program ved å angi metodens navn.
- Vi definerer (deklarerer) metoder etter følgende mønster:

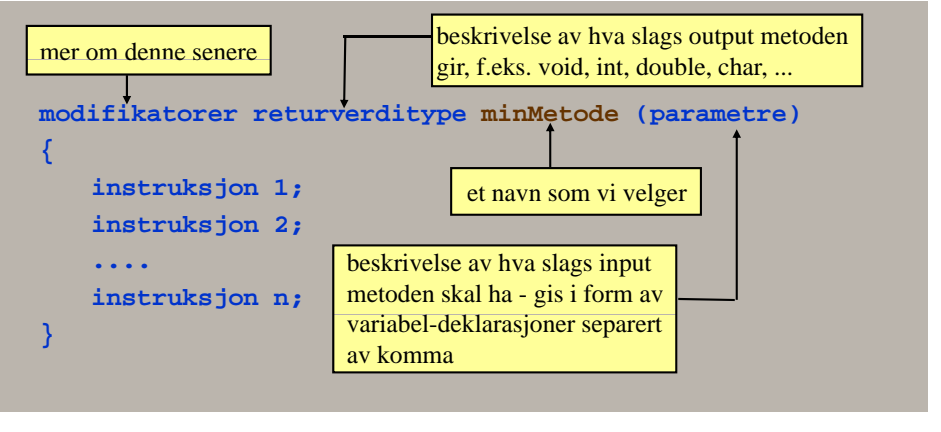

```
Ole Chr. Lingjærde © Institutt for informatikk 8. september 2009 26
```
## Plassering i programmet

Vi plasserer metodene i en egen klasse (eller flere klasser):

#### Filen MittProgram java : MittProgram.java

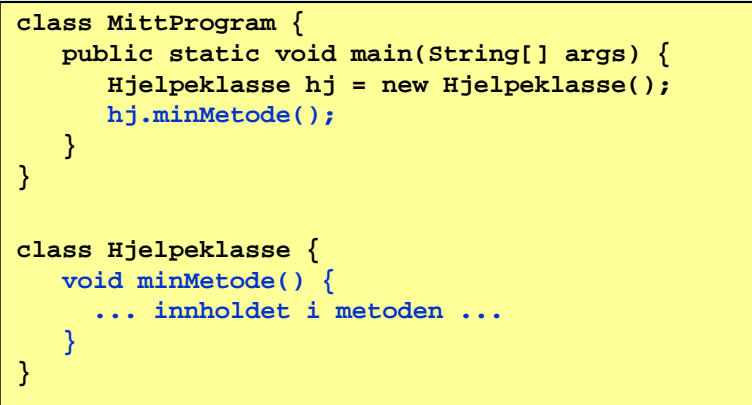

#### Metode uten parametre/returverdi

Eksempel på bruk

**Ros** 

Følgende metode skriver ut fire linjer på skjermen:

```
void skrivStjerner () {    
  String s = "***";
  System.out.println(s);
  S t t i tl ( ) System.out.println(s+s);
  System.out.println(s+s+s);
  System.out.println(s+s+s+s);
}
```
Forklaring:

- void forteller at metoden ikke gir noe output.
- skrivStjerner er det navnet vi har valgt å gi metoden

Ole Chr. Lingjærde © Institutt for informatikk 8. september 2009 **29**

# Kompilering og kjøring

> javac Stjerner.java  $>$ iava Stierner \*\*\*\*\*\*\*\*\*\*\*\*\*\*\*\*\*\*\*\*\*\*\*\*

\*\*\*\*\*\*\*\*\*\*\*\*\*\*\*\*

#### Metode med returverdi

Følgende metode leser et positivt desimaltall fra terminal og returnerer det:

Ole Chr. Lingjærde © Institutt for informatikk 8. september 2009 **30**

**public static void main (String[] args) { Hjelpeklasse hj = new Hjelpeklasse();**

**hj.skrivStjerner();**

**void skrivStjerner() { String s = "\*\*\*\*"; System.out.println(s); Sy p ( ); stem.out.println(s+s); System.out.println(s+s+s); System.out.println(s+s+s+s);**

```
double lesPositivtTall() {
  In \text{taskair} = \text{new In}():
  double x;
  do {
       System.out.println("Gi et positivt tall: ");
       x = tastatur inDouble();   tastatur.inDouble();
   } while (x <= 0);
  return x;
}
```
 Forklaring: return x betyr at metoden slutter å eksekvere og at verdien til variabelen x returneres til kallstedet.

**class Stjerner {** 

**class Hjelpeklasse {**

**} }**

**} }**

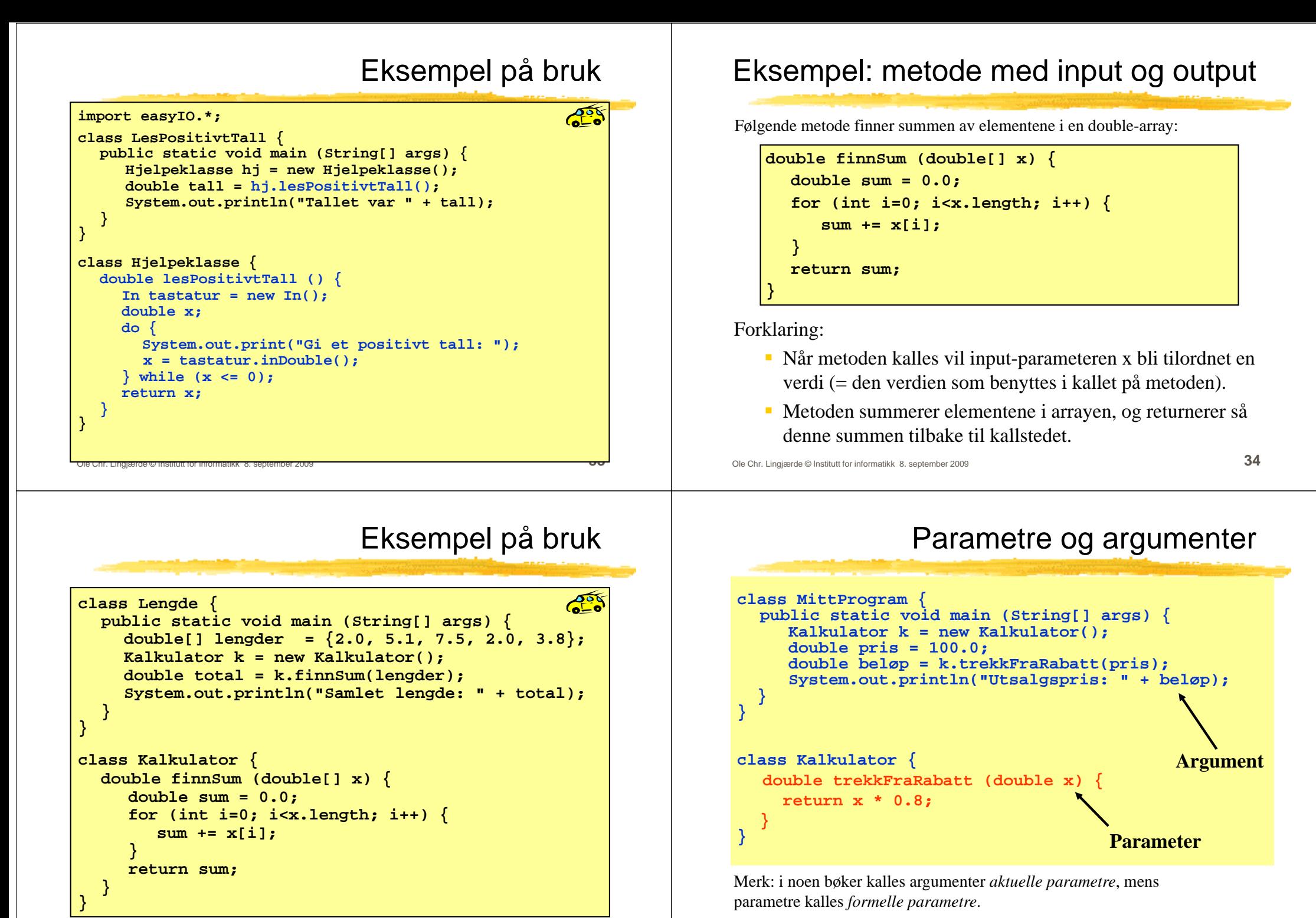

Ole Chr. Lingjærde © Institutt for informatikk 8. september 2009 **35**

### Overføring av verdi til parametere

Anta at følgende eksekveres: Metoden som kalles:

**double beløp = k.trekkFraRabatt(pris);**

**double trekkFraRabatt (double x) { return x \* 0.8;**

Eksekveringsrekkefølgen (blått angir ting som skjer "bak kulissene"):

**}**

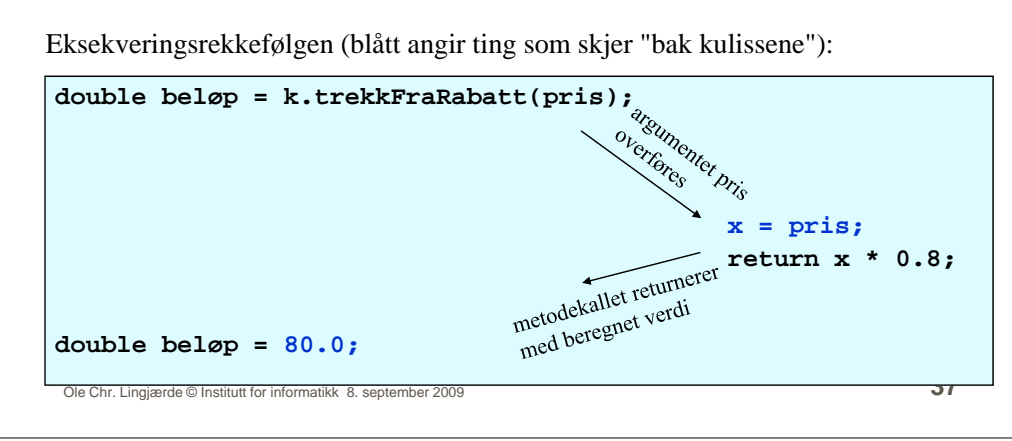

### Parametre og argumenter

#### × **Parametre:**

Deklareres mellom parentesene i toppen (= den første linja) av metode-deklarasjonen. De er "vanlige variable" som bare eksisterer inne i metoden og så lenge denne eksekverer.

#### **A t rgumenter:**

Verdier som oppgis mellom parentesene når vi kaller på en metode.

#### **Antall argumenter:**

MÅ samsvare med antall parametre i metoden, ellers oppstår feil under kompilering av programmet.

#### **A t dtt Argumentenes datatyper:**

MÅ samsvare med datatypen til tilsvarende parameter. (eller kunne tilordnes til parameteren)

Ole Chr. Lingjærde © Institutt for informatikk 8. september 2009 **38**